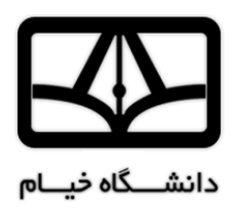

**پايان نامه دوره ]**مقطع را اينجا بنويسيد**[ مکانیک يا صنايع**

## **موضوع:**

# **آيیننامه انتخاب، نگارش و تدوين پاياننامه كارشناسي گروه مکانیک و صنايع و معیارهاي ارزشیابي آن**

**استاد راهنما:**

**دكتر ]**نام و نام خانوادگي استاد راهنما را اينجا بنويسيد**[**

# **نام دانشجو:**

]نام و نام خانوادگي دانشجو را اينجا بنويسيد[

#### مهر ماه 3195

))روي جلد((

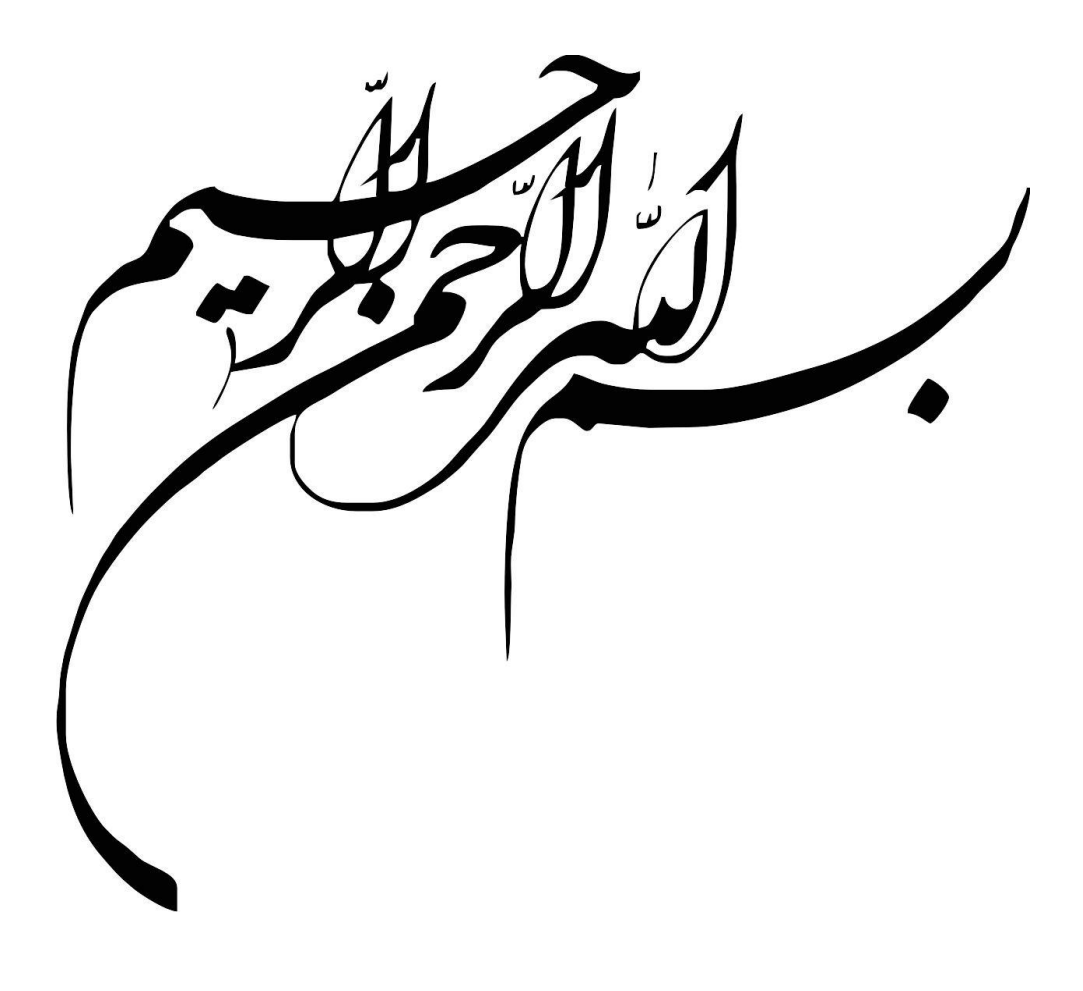

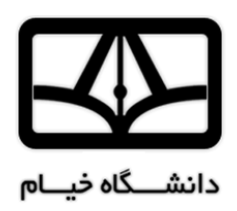

### **پايان نامه دوره ]**مقطع را اينجا بنويسيد**[ مکانیک يا صنايع**

### **موضوع:**

# **آيیننامه انتخاب، نگارش و تدوين پاياننامه گروه مکانیک وصنايع و معیارهاي ارزشیابي آن**

## **استاد راهنما:**

**دكتر ]**نام و نام خانوادگي استاد راهنما را اينجا بنويسيد**[**

### **استاد داور:**

**دكتر ]**نام و نام خانوادگي استاد داور را اينجا بنويسيد**[**

# **نام دانشجو:**

]نام و نام خانوادگي دانشجو را اينجا بنويسيد[

مهرماه 3195

.

 $\mathcal{L}^{\text{max}}$ 

سپاسگزاري

سپاس و ستايش مر خداي را جل و جالله که آثار قدرت او بر چهره روز روشن، تابان است و انوار حکمت او در دل شب تار، درفشان. آفريدگاري که خويشتن را به ما شناساند و درهاي علم را بر ما گشود و عمري و فرصتي عطا فرمود تا بدان، بنده ضعيف خويش را در طريق علم و معرفت بيازمايد.

.

**تقديم به:**

**همه کسانی که لحظه ای بعد انسانی و وجدانی خود را فراموش نمی کنند و بر آستان گران سنگ انسانیت سر فررود مری آورند و انسان را با همه تفاوت هایش ارج می نهند** **آییننامه نگارش و تدوین پایاننامه کارشناسی گروه مکانیک و صنایع و معیارهای ارزشیابی آن**

**چکیده**

هدف از ارايه اين آيين نامه، کمک وو راهنمايي به دانشجويان گروه مکانيک و صنايع دانشگاه خيام در جهت آماده سازي صحيح پايان نامه است. بعد از مطالعه اين دستور العمل، قادر خواهيد بود مطالبي را که در هنگام انجام پايان نامه خود گردآوري کردهايد، به شيوه قابل قبول براي گروه و به صورت يک پايان نامه صحيح ارايه دهيد. بديهي است که اين راهنما، به منزله ابالغ رسمي کليه قوانين به دانشجويان است.

مطالعه آيين نامه، از يک جهت ديگر نيز مفيد است. توجه به تمامي جزييات نگارشي، ابهامهاي شما را در چگونگي ويرايش نهايي پايان نامه از بين ميبرد.

**واژههای کلیدی**

قوانين انتخاب پايان نامه، شيوه نگارش پايان نامه، قوانين ارزشيابي پايان نامه، قوانين کسر نمره.

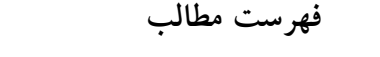

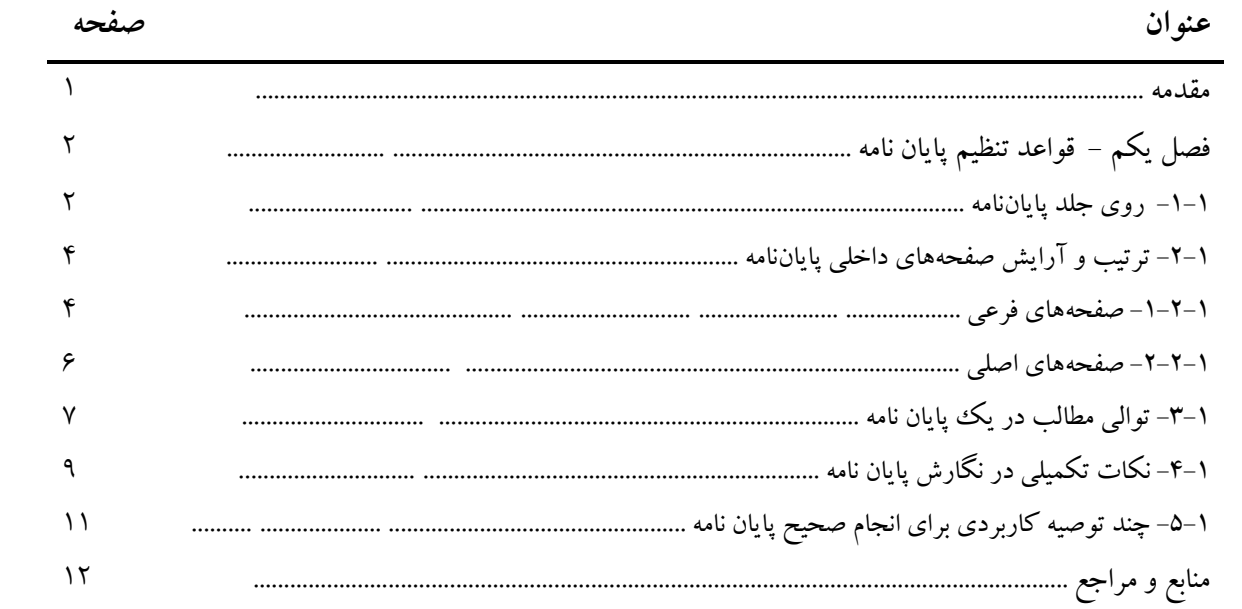

**فهرست شکلها**

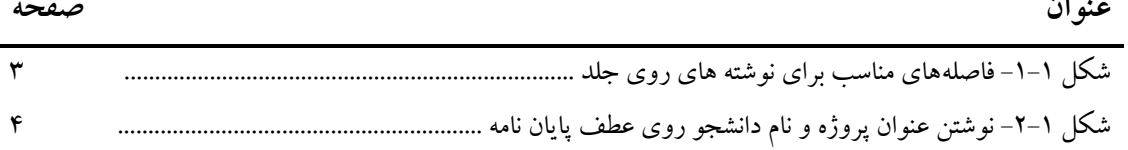

.

 $\sim 10^{-10}$ 

**لیست عالیم و اختصارات**

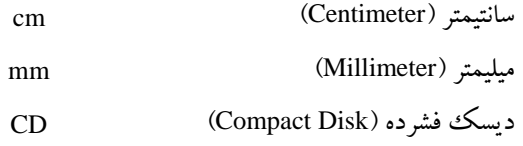

.

 $\epsilon$  .

#### **مقدمه**

اهميت نگارش پايان نامه عاري از اشکال بر هيچ کس پوشيده نيست؛ چرا که پاياننامه خالصه و نشان دهنده تمامي زحماتي است که دانشجو در طول دوران تحصيل خود مي کشد. پايان نامه دانشجو به عنـوان تنهـا خـاطره ماندگار و البته قابل استناد در دوران تحصيل وي است. از طرفي پايان نامه نشان دهنده ميزان و نوع تالش دانشجو در جهت انجام پروژه محوله است. بديهي است که يک پايان نامه ضعيف و پر از اشکال، از ارزش علمي پـروژه خواهد کاست.

بنا به دلایل ذکر شده، دانشجویان باید تمام تلاش خود را در جهت آماده سـازی پایـان نامـه مناسـب بـه کـار گيرند. نوشته هايي که اکنون در دست شماست، به همين منظور تهيه شده است. هدف آيين ناموه ايون اسوت کوه شما با نحوه نگارش و صفحه آرايي پايان نامه آشنا شويد.

بديهي است مطالعه اين جزوه، به منزله ابالغ قوانين به شماست و پس از آن هيچگونه اعتراضي از جمله عدم اطالع از قانون پذيرفتني نيست.

در ادامه در فصل اول، با شيوه نگارش صحيح پايان نامه آشنا ميشويد. رعايت تمامي قواعد ذکر شده الزامي است. فصل دوم به توضيح مختصري از ......و در ادامه به تمام فصول اشاره اي ميشود.

### **فصل يکم – قواعد تنظیم پايان نامه**

**-1-1 روي جلد پاياننامه**

دانشجويان بايد با توجه به نام رشته تحصيلي (مهندسي مکانيک يا صنايع)، الگوي ارايه شده در صـفحه روي جلد اين آييننامه را تکميل کنند. ساير مشخصات (نام استاد يا اساتيد راهنما، موضوع پايـانiامـه، نـام نويسـنده و زمان دفاع از پاياننامه) نيز به طور مناسب بر روي جلد پاياننامه با رنگ طلايي زرکوب مي شود. توضـيحات زيـر را به دقت مطالعه کنيد و شکل 3-3 را ببينيد.

- **چند تذكر مهم:**
- ۱– جلد پاياننامه بايد از نوع گالينگور مرغوب باشد. رنگ جلد پايان نامه دانشـجويان کارشناسـي سـورمه اي ميباشد.
	- -2 آرم دانشگاه در باال و در فاصله cm2 از لبه جلد قرار ميگيرد. )روي جلد اين آيين نامه را نگاه کنيد(.
		- -1 مقطع، گرايش و نام رشته در فاصله cm7/5 از لبه بااليي جلد با فونت 31 زر سياه نوشته ميشود.
			- -4 بعد از آن، به فاصله cm31 از لبه جلد، کلمه »موضوع« با فونت 31 زر سياه درج ميشود.
- -5 به فاصله cm33/5 از لبه بااليي جلد، عنوان پايان نامه با فونت 21 زر سياه نوشته ميشود. دقت شوود کوه عنوان دقيقاً مطابق عنواني باشد که در هنگام انتخاب پاياننامه ، تاييد شده است.
	- -1 تمام مندرجات روي جلد نسبت به دو طرف چپ و راست آن بايد کامالً در وسط قرار گيرد.
		- -7 عنوان پايان نامه با دوطرف جلد، حداقل cm2 فاصله داشته باشد.
- -1 به فاصله cm32 از لبه پاييني جلد، عبارت »استاد راهنما« نوشته شده و در خط بعد، نام و نوام خوانواد گي استاد راهنما همراه با پيشوند صحيح (دكتر يا مهندس) با فونت ١٨ زر سياه نوشته مي شود.
- -9 به فاصله cm7 از لبه پاييني جلد، عبارت »نام دانشجو« با فونت 31 زر سياه نوشته شده و در خط بعد، نوام و نام خانوادگي دانشجو نوشته مي شود. اگر تعداد دانشجويان بيشتر از يک نفر بود، نام هر دانشـجو در يک سطر نوشته ميشود.
- -31 در فاصله cm1/5 از لبه پاييني جلد، ماه)يا فصل( و سالي که در آن پاياننامه به اتمام رسيده و دفاع شوده است با فونت 31 زر نوشته ميشود.

-33 در عطف پايان نامه فقط عنوان پاياننامه و نام دانشجو و سال آن با حروف کوچک زرکوب گردد. اگور عنوان پاياننامه روي عطف جا نمي گيرد، مي توانيد همه عنوان را روي عطف ننويسـيد. (شـكل ١-٢ را ببينيد).

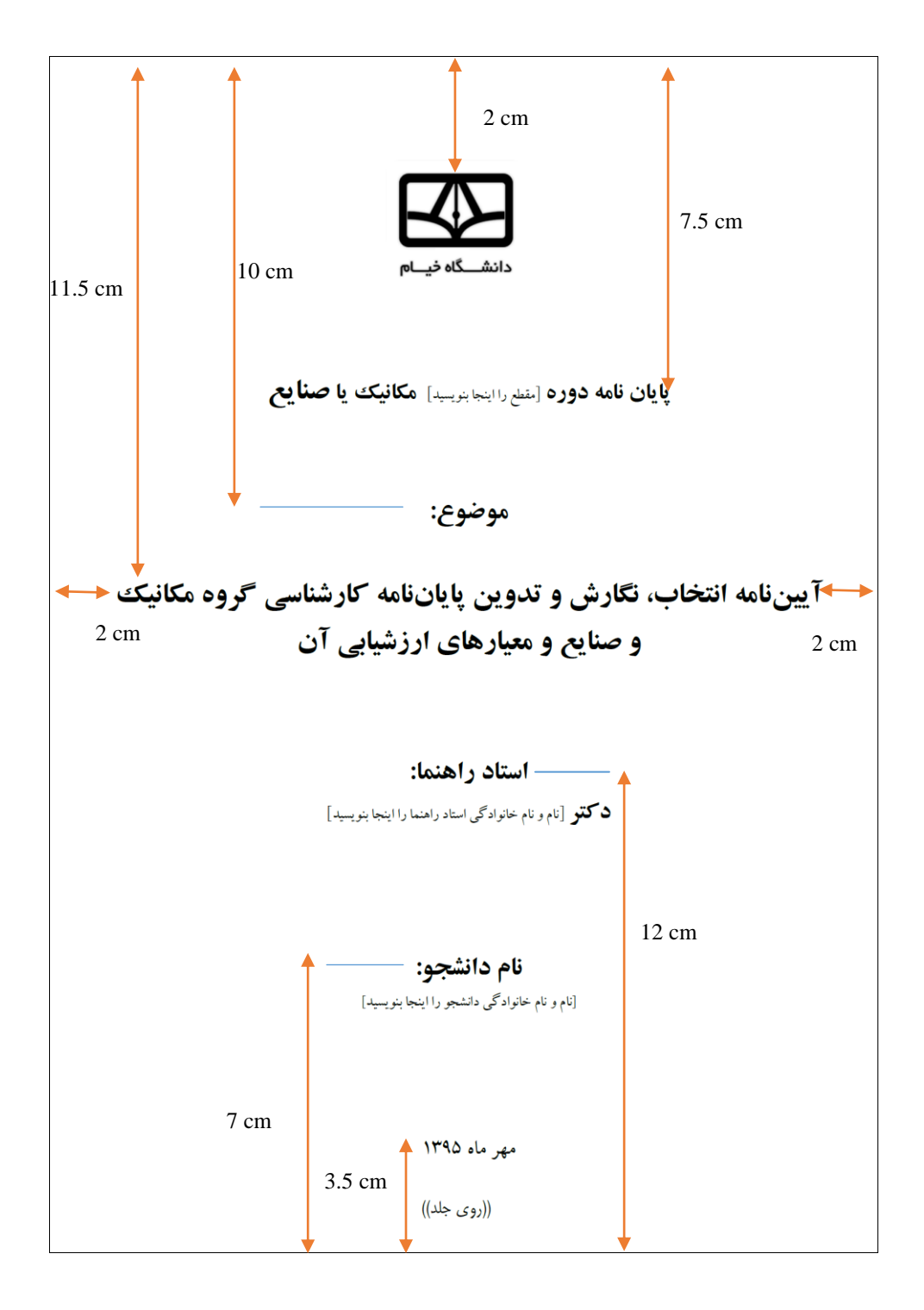

**شکل -1-1 فاصلههاي مناسب براي نوشته هاي روي جلد**

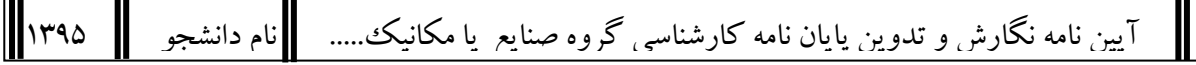

**شکل -2-1 نوشتن عنوان** پاياننامه **و نام دانشجو روي عطف پايان نامه**

### **-2-1 ترتیب و آرايش صفحههاي داخلي پاياننامه**

صفحههاي داخلي يک پپايان نامه به دو بخش تقسيم ميشود؛ صفحههاي فرعي و صفحههـاي اصـلي. تمـامي صفحههايي که قبل از شروع متن اصلي پايان نامه (مقدمه) هستند، صفحههاي فرعي هستند و همه صفحههاي بعد از آن، صفحههاي اصلي هستند. تمامي مطالب پايان نامه بايد روي کاغذ 4A معمولي در اندازه cm29/7×cm23 و به **صورت دورو** تايپ شود.

**-1-2-1 صفحههاي فرعي**

صفحههاي فرعي فقط بر اساس حروف الفباي فارسي شماره گذاري ميشود )آ-ب-پ-ت-ث-ج- 111(. شماره صفحه بايد cm 1⁄۵ بالاتر از پايين صفحه باشد و از دو طرف کاملاً در وسط صـفحه قـرار گيـرد. ترتيـب قرارگيري صفحههاي فرعي به صورت زير است: -3 صفحه »بسم اهلل الرحمن الرحيم« -2 صفحه عنوان -1 صفحه سپاسگزاري )اختياري( -4 صفحه تقديم -5 صفحه چکيده و واژههاي کليدي -1 صفحههاي فهرست مطالب -7 صفحههاي فهرست شکلها )در صورت وجود حداقل يک شکل در پايان نامه( -1 صفحههاي فهرست جدولها )در صورت وجود حداقل يک جدول در پايان نامه( -9 صفحههاي ليست عاليم و اختصارات )در صورتيکه به وجود چنين ليستي احساس نياز شود(

#### **چند تذكر مهم:**

- وجود صفحههايي که با عنوان »اختياري« مشخص شده است، الزامي نيست.
- در صفحه عنوان، کليه مندرجات روي جلد، بوا هموان ترتيوب فاصوله هوا و فونوت هواي روي جلود ، آورده مي شود. تنها تفاوت صفحه عنوان و روي جلد، در اين است که نام استاد داور نيـز بايـد در صـفحه عنـوان گنجانده شود.
- صفحه بعد به سپاسگزاريها اختصاص دارد )اختياري(. تيتر سپاسگزاري cm9/5 پايينتر از باالي صفحه و

از دو طرف کامالً وسط صفحه و با فونت 31 نوشته شود و مطالب آن با فونت 34 با فاصله cm4 از سمت راست و cm1 از سمت چپ نوشته شود.

- صفحه بعدي، صفحه تقديم است. تيتر »تقديم به« با فونت 32 نوشته و فاصله آن از بواال cm31 و از سومت راست cm31 باشد. مطالب اين قسمت با فونت 32 و با طول سطر cm5 نوشوته شوود. مطالوب ايون قسومت نبايد از يک صفحه تجاوز کند.
- انتخاب نوع فونت در صفحه سپاسگزاري و تقديم اختياري است. اما پيشنهاد ميشود از فونتهواي معموولي مانند لوتوس، زر، نازنين يا غيره استفاده شود.
- قسمت بعدي صفحه چکيده و کليدواژه پاياننامه ميباشد. عنوان »چکيده« با فونت 34 لوتوس سياه نسبت به بالای صفحه ۴cm است کاملاًدر وسط صفحه نوشته میشود و در سطر بعـد و در وسـط صـفحه عنـوان پروژه با همان اندازه نوشته شود. مطالب چکيده با فونت 32 زر با فاصله cm4 از سمت راسوت و cm1 از سمت چپ و حد اکثر در نصف صفحه نوشته شود. چکيده شامل بيان مختصر مسئله مورد بررسوي، شور کلي مراحل بکارگرفته شده براي کسب و جمع آوري اطلاعات، نحوه عمل و نتيجه کلي حاصله ميباشد، بهطوريکه خواننده با مطالعه آن تشخيص دهد که پاياننامه در بر گيرنده مطالب مورد عالقه وي ميباشد يا خير؟
- واژههاي کليدي )حداکثر 31 تا( نيز در هموين صوفحه و بعود از چکيوده الزاموي اسوت . عنووان »واژههواي کليدي» حداقل با يک خط فاصله از آخرين خط چکيده در سمت راست با فونت ۱۴ لوتوس سياه نوشته مي شود و بعد از آن در خط بعد، کلمات کليدي با فونت ١٢ زر همگي در يک خط قرار مي گيرنـد. بـين هر کلمه کليدي، يک ويرگول »،« و در انتهاي خط يک نقطه ».« خواهد آمد.
- صفحه بعدي به اولين صفحه از فهرست مطالب اختصاص دارد. فاصوله تيتور »فهرسوت مطالوب « نسوبت بوه بالاي صفحه ١١cm است و نسبت به دو طرف صفحه کاملاً در وسط صفحه قرار مي گيرد و بـا فونـت ١۴ سياه لوتوس نوشته مي شود. يک سانتي متر پايين تر از تيتر، با فونت ١۴ سياه لوتـوس کلمـههـاي «عنـوان» و «صفحه» نوشته مي شود. فاصله «عنوان» تا سمت راست صفحه ٣cm و فاصله «صفحه» تا سمت چپ صفحه cm2 باشد. بعد از آن ميتوانيم عنواوين و مطالوب و شوماره صوفحه هواي آن را بوا فونوت 32 زر بنويسويم. فهرست مطالب شامل مقدمه، شماره و عنوان بخش، شماره و عنوان فصل و محتويات يا زير موضوعهواي فصل به صورت شمارهگذاري شده است. لازم به توضيح است که اگر چند فصل از پايـان نامـه از لحـاظ محتويات به هم وابسته است، مي توانيد آنها را در قالب کلي «بخش» دسـتهبنـدي کنيـد. وجـود بخشـها در پايان نامه اختياري است.
	- استفاده از فونت نازنين براي اعداد توصيه ميشود.
- صفحههاي بعدي به »فهرست شکلها« و »فهرست جدولهوا « اختصواص دارد کوه قالوب کلوي آن هماننود

»فهرست مطالب« است؛ با اين توضيح که هر کدام در صفحه جديدي شروع ميشود.

- اگر هر يک از فهرست ها، بيش از يک صفحه باشد، نوشتهها در صفحههاي بعدي از فاصله cm2/5 از لبه کاغذ شروع ميشوند.
- قسمت بعدي بـه «ليسـت علايـم و اختصـارات» اختصـاص دارد.در ايـن قسـمت ليسـتي از كليـه علايـم و اختصاراتي که در متن بکار رفته است درج ميگردد. نحوه نگارش آن همانند فهرست است. ايـن ليسـت نيز در صفحه جديد شر وع ميشود. در سمت چپ عالمت و در سمت راست مفهوم آن درج ميگردد.
	- **-2-2-1 صفحههاي اصلي**

صفحههاي اصلي ميبايست بهصورت ساده و بدون استفاده از کادر و يا سرصفحه تايپ شود. شمارهگوذاري صفحههاي اصلي بهصورت اعداد فارسوي )،3 ،2 ،1 ...( اسوت کوه بايود cm 3/5 بواالتر از پوايين صوفحه و از دو طرف کامالً در وسط صفحه قرار گيرد.

در صفحات اصلي طول هر سطر Cm و 19 و فاصله سطرها از يکديگر يک خط يا يک و نيم خط در نظر گرفته شود. متن آن با فونت 32 يا 34 و تعداد سطرها در هر صفحه بين 21 تا 21 سطر باشود. فاصوله هور سوطر از سومت راست کاغذ ٣cm و از سمت چپ ٢cm باشد و فاصله اولين سطر از بالاي صفحه ٣cm وفاصله آخرين سطر از پايين صفحه ۲/۵cm باشد. سطر اول هر پاراگراف بايد به اندازه ۰/۶cm تا ۱cm تورفتگي داشته باشد. فونت استفاده شده در تمامي متن پايان نامه بايد يکسان باشد. دانشجويان مي توانند بـه دلخـواه خـود يکـي از

فونتهاي معمولي، مانند زر، لوتوس، ميترا، نازنين و يا کامپست را انتخاب کنند.

#### **چند تذكر مهم:**

- تعداد صفحات پاياننامههاي کارشناسي)بدون احتساب ضمائم( نبايد بيش از 311 صفحه باشد.
- عنوان و شماره هر فصل با فونت 31 زر سياه در يک صفحه جديد و با فاصله cm33 از باالي صفحه تايپ مي شود. بين عنوان فصل و نوشتههاي فصل، يک خط خالبي وجـود دارد. اضـافه کـردن يـک صـفحه کـه منحصراً حاوي عنوان و شماره فصل باشد، مـانعي نـدارد، امـا توصـيه نمـي شـود. در هـر حـال اگـر چنـين صفحهاي را اضافه کرديد، باز هم بايد در صفحه بعد، عنوان و شماره فصل را با قاعده ذکر شده بياوريد.
- براي شمارهگذاري عنوانهاي يک فصل، **از سمت راست** ابتدا شماره فصل و سپس شماره عنوان اصولي فصل آورده مي شود و بين آنها از يک خط تيره استفاده مي شود؛ يعني به صورت فرمول (١-١):
	- )3-3( )شماره فصل(-)شماره عنوان اصلي(- )عنوان(
- عنوانهاي اصلي يک فصل با فونت 31 زر سياه و با رعايت قوانين شمارهگذاري نوشته ميشوند. بوين هور

عنوان و پاراگراف قبل، يک خط خالي وجود دارد.

- در صورت وجود زيرعنوانهاي فرعي، قاعده شماره گذاري به صورت فرمول )2-3( تکرار ميشوود. )بوه نحوه شماره گذاری در اين آيين نامه دقت کنيد.) اصولاً بيشتر از ۴ سطح شمارهگذاری در يک پايان نامه توصيه نميشود.
	- )2-3( )شماره فصل(- )شماره عنوان اصلي(- )شماره زيرعنوان فرعي3(- ... )شماره زيرعنوان فرعيn)-(عنوان(
- زيرعنوانهاي فرعي يک فصل بدون توجه به اينکه در چند سطح باشند، با فونت ١۴ زر سـياه و بـا رعايـت قوانين شماره گذاري نوشته مي شوند. بين هر زيرعنوان فرعي و پـاراگراف قبـل، يـک خـط خـالي وجـود دارد.
- ممکن است در پايان نامه، بعضي از تيترهاي فرعي که احتياج به شماره گذاري ندارند وجود داشته باشود. اين عنوانها نيز مانند زيرعنوانهاي فرعي با فونت 34 زر سياه و با يک خط خالي قبل از آن نوشته ميشوند. )به عنوان **چند تذكر مهم** در صفحه قبل دقت کنيد.(

#### **-3-1 توالي مطالب در يک پايان نامه**

توالي صفحات اصلي پاياننامه را مي توان بر اساس طرح پيشنهادي زير تنظيم کرد. بديهي است بـا توجـه بـه عنوان پروژه و شيوه نگارش، مي توانيد فصل بندي مناسب را با سليقه خـود يـا صـلاحديد اسـتاد راهنمـا انتخـاب کنيد. در هر صورت، بايد نظر استاد راهنما در فصل بندي رعايت شود. الزم به تذکر است کوه وجوود مقدموه، و فصل نتيجهگيري و پيشنهادها و همچنين مراجع و منابع در هر پايان نامه، ضروري است.

- ۱– مقدمه: مقدمه ميبايست شامل بيان واضح و کامل مسـئله مـورد بررسـي يـا هـدف مطالعـه، بيـان دلايـل اهميت موضوع و ارزشيابي آن و مرور کلي اجزا و بخشهاي پاياننامه باشد.
- ۲– فصل اول؛ مروري بر گذشته: شامل بيـان مختصـر تاريخچـه کارهـا و تحقيقـات قبلـي انجـام شـده روي موضوع و وضعيت فعلي آن ميباشد.
- -1 فصل دوم؛ روش تحقيق يا عمل و لوازم و نيازهاي پوروژه: شوامل شورحي دربواره شويوه کوار دانشوجو و توضيح روشها يا وسايل يا نرمافزارهايي که در حين انجام پاياننامه مورد استفاده بوده، ميباشد.
- -4 فصل سوم؛ اجرا و نتايج پروژه: در اين قسمت شيوه اجراي گام به گام مراحل تا رسيدن به هودف نهوايي پاياننامه کامالً شر داده ميشود. همچنين نتايج حاصل در پاياننامه به طور کامل و مشرو بيان ميشود.
- -5 فصل چهارم؛ بحث، نتيجهگيري، پيشنهادات: در اين قسمت نتايج حاصل در پاياننامه مرور شده و درباره عملکرد يا کارايي بحث مي شود. در اين بخش بايد مزايا و معايب پاياننامه ذکر شـده و در حـد امکـان درباره داليل نتايج بهدست آمده استدالل شود. در ادامه پيشنهادات مؤلف در مورد کار ارايه ميگردد.
- -1 پيوستها: مطالبي در پيوست قرار ميگيرد که در عين حاليکه به وجود آنها نياز است، قراردادن آنها در متن اصلي باعث از بين رفتن انسجام و پيوستگي مطلب ميگردد. هر پيوست به يک موضـوع اختصـاص مييابد. معموالً مطالبي که در يک پيوست ميآيد، شامل موارد زير است:
- منحنيهايي که به کمک نرم افزارهاي مورد استفاده تهيه شده است(در صورتيکه تعداد آنها زياد باشد).
	- جداولي که به آنها استناد شده است )در صورتيکه تعداد آنها زياد باشد(.
		- اثبات قضايا.
		- دستورالعمل استفاده از برنامه کامپيوتري تهيه شده.
	- ليست برنامه کامپيوتري در صورتيکه فهم مطلب بدون آن امکان پذير نباشد.
		- نمونه خروجي برنامه.
			- نقشههاي تهيه شده.

براي نوشتن عنوان پيوست، از قواعد ذکر شده براي عنوان يک فصل تبعيت کنيد. -7مراجع و منابع: نحوه ارجاع در متن به يکي از دو روش زير متواند باشد: روش اول: مراجع به ترتيبي که در متن ميآيند شماره گذاري مي شوند. در اين روش مراجع به ترتيب شماره در فهرست منابع و مأخذ ذکر خواهد شد.

- مثال1
- در متن**: .. روش ارائه شده در اين پاياننامه با روش بروکر و همکاران[2] متفاوت ميباشد. ....**
	- قسمت مراجع:

[2] Brucker, P., Drexl, A., Moohring, R., Neumann, K., Pesch, E., Resource constrained project scheduling: notation, classification, models and methods, European J. Oper. Res. 112 (1999) 3–41.

 روش دوم: ذکر منبع با ارجاع به نام نويسنده و سال انتشار آن مي باشد. در اين روش، مراجع به ترتيب حروف الفباي نام نويسنده در فهرست منابع ذکر مي گردد. مثال2

در متن:

**.... منابع شامل مواردی چون نيروی انساني، تجهيزات و سرمايه مي باشد )بالزويچ و همکاران، 6891(. .....**

قسمت مراجع

[12 ] Blazewicz, J., Cellary, W., Slowinski, R., Weglarz, J., 1986. Scheduling under resource constraints–Deterministic models. Annals of Operations Research 7.

در صورت استفاده از هر يک از دو روش، الزم است که جزئيات و شيوه ذکر منبع در متن و در فهرست مراجع منطبق بر يکي از دو شيوه معروفي شده باشد.

نمونهاي از شيوه ارجاع به منابع فارسي: ]3[ **مجموعه آئین نامه ها و بخشنامه های دوره های تحصیالت تکمیلی، دانشگاه تهران، اداره کل تحصیالت تکمیلی، .9731**

]2[ **حری، عباس، آیین نگارش علمی، هیأت امنای کتابخانههای عمومی کشور، دبیرخانه، 9731 .**

منابع به ترتيب از شماره 1 شماره گذارى مىشوند. ترتيب نوشـتن منـابع بـه ترتيـب حـروف الفبـا باشــد.(در صورت انتخاب روش اول) ابتدا منابع فارسي سپس منابع لاتـين و در انتهـا منـابع و سـايتهاي اينترنتـي نوشـته شوند. نوشتن منابع کاغذي بايد بر اساس قاعده زير باشد:

۱– نام خانوادگی نويسنده۲– نام نويسنده (در صورت وجود چند نويسنده، نامها با «و» از يکديگر جدا شوند) +–نام خانوادگي مترجم ۴– نام مترجم (در صورت ترجمه بودن) ۵–عنوان کتاب يا مقاله (بـه صـورت ايتاليـک) ۶− نام ناشر يا مجلهاي که مقاله چاپ شده است ۷− سال انتشار کتاب يا سال انتشار و شماره مجله ۸–صفحاتي که مطلب مورد نظر از آن استخراج شده است.

براي هر منبع، تمامي اطالعات فوق بايد با يک کاما از يکديگر جدا شده و همگي پشت سر هم در يک خط نوشته شوند. در صورتيکه جاي کافي در يک خط نباشد، اطلاعات مي توانند در خط بعدي هم نوشته شوند.

براي منابع الکترونيکي، آدرس کامل سايتي که اطلاعات فوق را در خود جـاي داده اسـت بـه همـراه تـاريخ استفاده از آدرس مربوطه، در يک خط مستقل و از سمت چپ آورده ميشود. چون ممکن است منـابع اينترنتـي تغيير کنند، سعي شود از سايتهاي معتبر استفاده شود.

#### **-4-1 نکات تکمیلي در نگارش پايان نامه**

در ادامه، به توضيحاتي ميپردازيم که بايد در تمام پايان نامه به آنها توجه شود. ۱– نحوه صحيح جملهبندي فارسي، آيين نگارش و قواعد نقطهگذاري فارسي را در تمـام پايــانiامـه رعايـت کنيد. تعدادي از قواعد که مورد استفاده بيشتري دارد به اين صورت است:

- نقطه ].[، ويرگول ]،[، نقطهويرگول ]؛[، دونقطه ]:[ و عالمت سوال و تعجب ]؟ ![ هميشه به کلمه قبول از خود ميچسبند، اما با کلمه بعد از خود دقيقاً يک جاي خالي فاصله دارند.
- بين متن داخل پرانتز )(، کروشه ][، گيومه »« و آکوالد}{ و خود آنها هيچ فاصلهاي نيست، اموا کلموات خارج آنها (منظور همان پرانتز و غيره است) از دو طرف يک جاي خالي فاصله دارند.
	- براي آگاهي بيشتر از قواعد نگارش فارسي، به مراجع ]3[ و ]2[ مراجعه کنيد.
- ۲- سعي کنيد در صورتيکه جمله يا عبارت يا پـارگرافي را عينـاً از يـک کتـاب نقـل مـي کنيـد، آنـرا داخـل «گيومه» قرار داده و پس از آن، به کمک يک جفت [کروشه] شماره منبعـي کـه مطلـب از آن اسـتخراج

شده است را قرار دهيد. در هر صورت براي رجوع به يک مرجع، بايـد شـماره مرجـع را در يـک جفـت کروشه قرار دهيد. منظور از شماره مرجع، شماره ترتيبي است که به آن در مراجع اختصاص داده ايد.

- -1 از نگارش کلمات التين در متن پروژه خودداري نماييد. معادل التين، پس از گذاردن شمارهاي که باالي معادل فارسی آن کلمه تايپ میشود، در زيرنويس ٰ پايين صفحه آورده شود. در هر صفحه، شـماره زيـر نويس از يک آغاز و بهترتيب افزايش مي يابد. لازم به توضيح است کـه اگـر پيـدا کـردن معـادل فارسـي برای کلمهای خاص بسیار مشکل باشد، مـیتـوان تلفـظ لاتـین <sup>۱</sup>کلمـه را بـا حـروف فارسـی نوشـته و در زيرنويس اصل کلمه را به التين نوشت. حروف مخفف انگليسي از اين قاعده مستثني هستند.
- -4 در صورتيکه پروژه شامل پيادهسازي نرم افزار باشد، CD يا ديسکت پروژه در انتهاي پايان نامه )به همراه ساير موارد الزامي –فايل doc و pdf پايان $\mathrm{d}$  پاياننامه و فايل  $\mathrm{p}$  مربوط به دفاع) ضميمه گردد (به کمک قورار دادن يک پوشش مناسب و قابل استفاده براي آن).
- -5 تمامي معادلهها و فرمولهايي که در پايان نامه آمده است، بايد شماره داشته باشد. شماره فرمول در داخل پرانتز و در مقابل آن آورده مي شود. شماره فرمول حاصل ترکيب (از سمت راست به چپ) شماره فصـل وشماره ترتيب فرمول است که با يک خط تيره از هم جدا شدهاند. مکـان شـماره فرمـول، حاشـيه سـمت راست خط فرمول ميباشد که درصورتيکه سطر فرمول داراي جاي کافي نباشد، از سوطر بعودي اسوتفاده ميشود. شماره فرمولها در ابتداي هر فصل از 3 شروع ميشود.
- ۶- همانند فرمولها، همه منحني هـا وتصـاوير و اشـكال و نمودارهـا و جـداول نيـز بايـد شـماره داشـته باشـند. شماره گذاري جدولها و شماره گذاري اشکال به صورت جداگانـه انجـام مـي پـذيرد. تمـامي منحنـي هـا، نمودارها، تصويرها، ترسيمها و غيره تحت نام «شكل» شـماره گـذاري مـيشـوند. قاعـده شـماره گـذاري جدول و شکل مانند فرمولها است، يعني از سمت راست ابتدا شماره فصـل، يـک خحط فاصـله و سـپس شماره شکل يا جدول که در آغاز هر فصل از 3 شروع ميشود.
- -7 هر شکل درون يک کادر بسته قرار گرفته، طرف باالي آنهوا موي بايسوت بوه طورف بواالي کاغوذ و يوا در صورت لزوم در سمت چپ کاغذ قرار داده شود.
- -1 »شکل«ها و »جدول«ها، عالوه بر شماره، عنوان نيز دارند. شماره و عنوان »شکل« در يک خط و در وسط صفحه در **پايین** شکل قرار ميگيرد و شماره و عنوان »جدول« در يک خط و در وسط صفحه در **باالي** جدول قرار ميگيرد. عناوين اشکال و جداول به همراه شماره آنها در فهرست اشکال و جوداول بوه طوور مستقل آورده ميشود.
	- -9 شماره و عنوان شکلها و جدولها، با فونت نازنين 31 سياه و متن داخل آنها با فونت 31 يا 32 نوشته شود.

<u>.</u>

<sup>1</sup> Footnote

 $2$  Latin

#### **-5-1 چند توصیه كاربردي براي انجام صحیح پايان نامه**

به دانشجويان عزير توصيه مي شود به نکتههاي زير توجه کنند. عمل به اين نکتهها، مي تواند در جهـت انجـام موفقيـت آميـز و آسان پاياننامه مفيد باشد. درس پايان نامه، کاربرديترين درس در دوران تحصيل شماست، اگـر از ابتـداي انتخـاب تـا تکميـل و ارايه آن با نظم و برنامه ريزي دقيق عمل کنيد. پايان نامهاي که از سر بيحوصــلگي و رفع تکليف و يا بدون نظم و ترتيب انجـام شود، نهتنها ارزش علمي ندارد، بلکه ممکن است باعث سرخوردگي شما در مقاطع بعدي تحصيلي شود.

- -3 قبل از انتخاب پايان نامه، تحقيقات کاملي راجع به سوابق، منابع، قابليتها، محدوديتها، اهداف و ديگر خصوصيات پايان نامه بکنيد.
- -2 براي شروع، قبل از هر کاري يک برنامه زمانبندي دقيق با واقع بيني براي انجام پايان نامه تدوين کنيد و تا حد امکان خود را ملزم به رعايت آن کنيد.
	- -1 در طول انجام پايان نامه، هيچگاه مطالعه و تحقيق در منابع مختلف و يادگيري را فراموش نکنيد.
- -4 هميشه و در همه حال با استاد راهنماي خود در ارتباط باشيد؛ چه در حاليکه پايان نامه شما با موفقيت به پيش موي رود، چوه هنگاميکه با شکست مقطعي روبرو شده است. سعي کنيد جلسات هفتگي را با استاد راهنماي خود تنظـيم کنيـد و خـود را ملزم به ارايه گزارش هفتگي به ايشان نماييد.
- -5 در طول انجام پايان نامه، تمامي نتايج خوب يا بد مقطعي را به صورت مکتوب نگهداري کنيد. اين کار باعث موي شوود در هنگام نگارش پايان نامه، بهتر بتوانيد کار خود را شر دهيد.
- -1 پايان نامه خود را به چند مرحله کوچکتر، البته با نظر استاد راهنما، تقسيم کنيد و سعي کنيد به صورت جزيي، از هر قسمت نتيجه بگيريد و در انتها نتايج را ترکيب کنيد.
	- -7 هيچگاه سعي نکنيد يک کار بزرگ را به صورت ضربتي انجام دهيد. سعي کنيد پله پله به سمت موفقيت حرکت کنيد.
- -1 اگر پايان نامه شما به دستاوردها يا نتايج جديد و خوبي رسيده است، سعي کنيد بوا نظور اسوتاد راهنموا و تاييود او، مقالوه يوا مقالاتي را از آن استخراج کنيد و به کنفرانسهاي مربوط ارسال کنيد. با اين کار، شـما بـراي خـود يـک شخصـيت علمـي مستقل خواهيد ساخت.
- ۹– يک پايان نامه خوب، پايان نامه اى است که تقريباً ۷۰ درصد آن به شرح کارهاى شما در طول انجـام پايـان نامـه پرداختـه باشد و حداکثر شامل ۳۰ درصد مطالب مقدماتي يا ورود به بحث باشد. در عين حـال، يـک پپايـان نامـه مناسـب در مقطـع کارشناسي، بايد بين 71 تا 311 صفحه داشته باشد.

منابع و مراجع

]3[- ياحقي، محمد جعفر و ناصح، محمد مهدي، راهنماي نگارش و ويرايش، موسسه چاپ و انتشارات آستان قدس رضوي، ،3111 ص .324-31

[۲]– حدّاد عادل، غلامعلی، *دستور خطّ فارسی*، نشریه الکترونیکی فرهنگستان زبان و ادب پارسی، ۱۳۸۰.

[3]- [www.khayyam.ac.ir](http://www.khayyam.ac.ir/) -1387/10/20